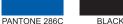

2-Color

#### 4. Initial Web Access

You can access H640GW through a web browser by using the **initial LAN IP** at first. The detail procedure is as follows:

- ① Connect LAN1 port of H640GW to your PC using Ethernet cable.
- ② Configure an IP address of your PC to 192.168.1.1~254 (except for 192.168.1.100).
- ③ Open a web browser, and enter http://192.168.1.100:8080 in a URL field.
- (4) Type "**user/user**" in user name/password field, and log into the system. Initial page is displayed.

### TIP for Improvement of Wireless Signal Strength

It is recommended to make antennas oblique outside the body by tilting and rotating them to improve wireless signal strength as like the figure below.

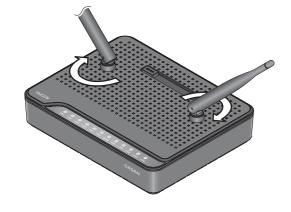

on-gil, Bundang-gu, Seongnam-si, Gyeonggi-do, 463-400 KOREA

DASAN

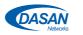

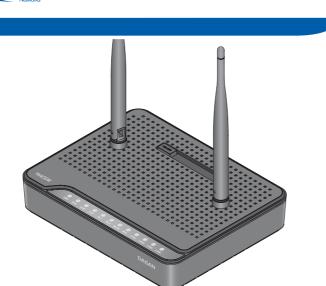

# H640GW QIG (Quick Guide)

#### GPON Optical Network Terminal (ONT) with VoIP & Wi-Fi

Information furnished by Dasan Networks, Inc. is believed to be accurate and reliable. However, no responsibility is assumed by Dasan Networks for its use, nor for any infringements of patents or other rights of third parties which may result from its use. No license is granted by implication or otherwise under any patent or patent rights of DASAN Networks. DASAN Networks reserves the rights to change specifications at any time without notice. Copyright © 2013 by DASAN Networks, Inc. All rights reserved.

www.dasannetworks.com

DASAN Networks, Inc.

## 1. Caution

Please follow the instructions below to avoid physical injury: You should not install the unit during a storm. Likewise you should not of or disconnect any line to avoid the risk of electric shock. Lay the cables so that no one can step on them or trip over them. This section lists important information that will help you to get proper this unit and accessories. Please read the following instructions careful installing and operating your unit.

#### A Caution & Warning

- This unit is indoor use and all the communication wirings are limited
- to inside of the building. - DO NOT plug in, turn on or attempt to operate an obviously damage
- Never look directly at the fiber TX port and fiber cable ends when the powered on.
- DO NOT use near water.
- DO NOT place near high temperature source.
- DO NOT disassemble the unit.
- DO NOT operate the unit in a location where the maximum ambien temperature exceeds 104°F (40°C).
- Open optical connections must use a protective cap under all circun to protect against physical damage and dirt.
  Before making connections, use isopropyl alcohol and non-fibrous c
- to clean the faces of the connectors. - Avoid impact stresses when handling connectors. Physical damage is the faces of optical connections impairs transmission quality (highe
- attenuation). - Avoid a bend radius in excess of 1.18 in (30 mm) for fiber optic links - Check the available voltage supply.
- Only use the unit in dry rooms.
   Set up the unit away from direct sunlight or other electrical equipm
- Set up the unit dway from anect samight of other electrical equips
   Only connect approved accessories.

-1-

- It may only be repaired by authorized service personnel.

## PANTONE 286C BLACK

2.3 Front View (LEDs)

| Label        | Light  | Status | Description                                                           |
|--------------|--------|--------|-----------------------------------------------------------------------|
| PWR          | Green  | On     | The system is turned on.                                              |
|              |        | Off    | The system is turned off.                                             |
| PON          | Green  | On     | Register OK. The GPON port link is up.                                |
|              |        | Off    | Not registered. The GPON port link is down                            |
| ALM          | Red    | On     | No optical signal                                                     |
|              |        | Off    | Optical signal detected                                               |
| V/-1D        | Green  | On     | Register OK                                                           |
| VoIP         |        | Off    | Not registered                                                        |
| TEL          |        | On     | Off-hook                                                              |
| 1~2          | Green  | Off    | On-hook                                                               |
| WLAN         | Green  | On     | Wireless function enabled                                             |
|              |        | Off    | Wireless function disabled                                            |
|              | Green  | Blink  | In progress                                                           |
| WPS          |        | On     | Success (for 5 seconds)                                               |
|              |        | Off    | Disabled or process finished                                          |
| LAN          | Green  | On     | The 1G port link is up.                                               |
|              |        | Blink  | The 1G transmit or receive activity is present on the service port.   |
| 1~4<br>(LNK/ | Orange | On     | The 100M port link is up.                                             |
| ACT)         |        | Blink  | The 100M transmit or receive activity is present on the service port. |
|              | Off    |        | Link down                                                             |

- 3 -

2-Color

## 2.4 Rear View

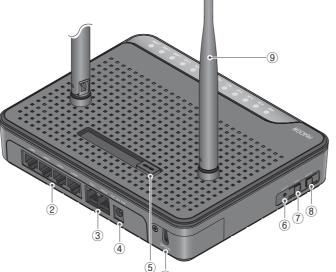

| Item      | Description                            |
|-----------|----------------------------------------|
| ① OPTICAL | Connect the network.                   |
| ② LAN1~4  | Connect PC or LAN.                     |
| ③ TEL1~2  | Connect telephone.                     |
| ④ POWER   | Connect power adapter.                 |
| ⑤ ON/OFF  | Turn on/off the unit.                  |
| 6 RESET   | Reboot the unit.                       |
| ⑦ WPS     | Enable WPS process.                    |
| (8) WLAN  | Enable wireless function.              |
| ④ Antenna | Transmit and receive wireless packets. |
|           |                                        |

- 4 -

## 3. Installation

Before installing the unit, you should consider the distance to accessible power outlet and the space required for laying the the connector panel.

## 3.1 Connecting to Network (through GPON port)

Loosen the screw from the optic cover.
 Pull the optic cover out from the body.

③ Remove the cap from GPON port.

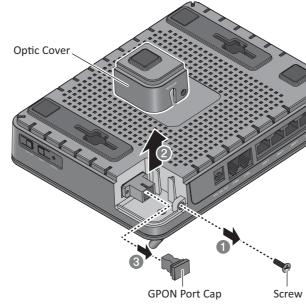

- 5 -

| <ul> <li>2.1 Package Cont</li> <li>H640GW</li> <li>RJ45 UTP Cable</li> <li>Power Adapter</li> </ul>                                                                                                    | tents                                                                         |  |  |  |
|----------------------------------------------------------------------------------------------------|-------------------------------------------------------------------------------|--|--|--|
| <ul> <li>QIG (Quick Guide)</li> </ul>                                                                                                    |                                                                               |  |  |  |
| 2.2 Specification                                                                                                    |                                                                               |  |  |  |
| Item                                                                                                    | Specification                                                                 |  |  |  |
| System Memory                                                                                                    | 128MB DDR3                                                                    |  |  |  |
| Flash Memory                                                                                                    | 128MB Nand Flash                                                              |  |  |  |
| Uplink Interface<br>Service Interface                                                                                                    | 1 GPON port (SC/APC)                                                          |  |  |  |
| VoIP Interface                                                                                                    | 4 10/100/1000Base-T ports (RJ45)<br>2 FXS ports (RJ11)                        |  |  |  |
|                                                                                                    | IEEE 802.11b/g/n compliant                                                    |  |  |  |
|                                                                                                    | Bandwidth: 2.4GHz                                                             |  |  |  |
| Wireless                                                                                                    | Two Transmit and Two Receive path (2T2R)<br>Max. data rate: 54Mbps in 802.11g |  |  |  |
|                                                                                                    | 300Mbps in 802.11n                                                            |  |  |  |
| LED                                                                                                    | Security: WEP, WPA-PSK (TKIP) & WPA2-PSK (AES)                                |  |  |  |
| LED<br>Power                                                                                                    | PWR, PON, ALM, VoIP, TEL1~2, WLAN, WPS*, LAN1~4<br>AC/DC Adapter: 12VDC/1.5A  |  |  |  |
| Operating Temp.                                                                                                    | 32 to 104°F (0 to 40°C)                                                       |  |  |  |
| Humidity                                                                                                    | 5 to 90% (non-condensing)                                                     |  |  |  |
| Dimensions                                                                                                    | 7.48 x 5.90 x 2.44 in (190 × 150 × 62 mm)                                     |  |  |  |
| (W x D x H)                                                                                                    | (including folded antenna)                                                    |  |  |  |
| Button                                                                                                    | On/Off power, WLAN, WPS*, RESET                                               |  |  |  |
| * Wi-Fi Protected Setup,<br>set up and connection                                                                                                    | a standard that attempts to automate secure wireless network                  |  |  |  |
|                                                                                                    |                                                                               |  |  |  |
|                                                                                                    |                                                                               |  |  |  |
| to the network (C<br>⑤ Attach the optic of<br>Optic of the optic of<br>Optic of the optic of<br>Optic of the optic of the optic of<br>Optic of the optic of the opt | cover to the unit.                                                            |  |  |  |
| to the network (C<br>⑤ Attach the optic of<br>⑥ Attach the optic of<br>④<br>⑦ Tighten the screw<br>3.2 Connecting E<br>① Plug the Etherne<br>② Plug the phone of<br>③ Connect the pow                                                                                                    | DLT).<br>cover to the unit.                                                   |  |  |  |

- 6 -